# enu2xyz

ENU 座標から ECEF 座標への変換

#### 構文

• posxyz = enu2xyz(enu, orgxyz)

### 説明

• posxyz = enu2xyz(enu, orgxyz) は, orgxyz を原点とする ENU 座標系の座標 enu を, ECEF 座標系 (WGS-84) の座標 posxyz に変換します.

### 入力引数

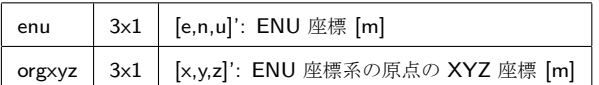

#### 出力引数

posxyz | 3x1 | [x,y,z]': ECEF 座標系の XYZ 座標 [m]

#### 例

電子基準点「野洲」(滋賀県野洲市)を原点とした,「大津 1」(滋賀県大津市)の ENU 座標を求めると以下のよう になります.

posxyz = [-3.7481116588E+06; 3.6358773979E+06; 3.6504372240E+06]; %「大津 1」の XYZ 座標 orgxyz = [-3.7612146357E+06; 3.6269394660E+06; 3.6457307709E+06]; %「野洲」の XYZ 座標 enu = xyz2enu(posxyz, orgxyz)

enu =

- 1.0e+04 \* -1.552918561810580 0.570663086335104
- 

0.006394764533164

この ENU 座標を enu2xyz を用いて ECEF 座標に戻すと以下のようになります.

enu2xyz(enu, orgxyz)

ans  $=$ 1.0e+06 \* -3.748111658800000 3.635877397900000 3.650437224000000

[Note] この例では,電子基準点の座標値として日々の座標値 [1] (2016 年 1 月 1 日の F3 解)を利用しました.

## 詳細

座標変換は以下の計算により行われます.  $\lceil x_{\text{pos}} \rceil$  $y_{\text{pos}}$  $z_{\text{pos}}$  =  $\sqrt{ }$  $\overline{\phantom{a}}$ *−* sin *λ −* sin *ϕ* cos *λ* cos *ϕ* cos *λ*  $\cos \lambda$   $\sin \phi \sin \lambda$   $\cos \phi \sin \lambda$ 0  $\cos \phi$   $\sin \phi$ 1  $\overline{1}$  $\sqrt{ }$  $\overline{1}$ *e n u* 1  $+$  $\sqrt{ }$  $\perp$ *x*org *y*org *z*org  $\lceil x_{\rm org} \rceil$  $\overline{1}$ 

ただし,*ϕ*,*λ* はそれぞれ ENU 座標系の原点 (orgxyz) の緯度,経度です.詳細は以下の文書を参照してください.

*•* 座標系とその変換

## 参考

 $xyz2$ enu  $xyz2$ llh | llh2xyz